# **Antennen Tuning V**

# **Der CC -Koppler im KW-Bereich**

**Mitteilungen aus dem Institut für Umwelttechnik Dr. Schau DL3LH** 

## **Vorwort:**

In Anpassschaltungen werden die Verluste hauptsächlich durch Spulen verursacht, da deren Güte nicht beliebig vergrößert werden kann. Die Verluste in den Kondensatoren können, wenn diese unterhalb der Eigenresonanz betrieben werden, praktisch vernachlässigt werden. Unter bestimmten

# **1. Prinzip der CC-Anpassung**

Anpassschaltungen mit 2 Kapazitäten sind im Prinzip kapazitive, belastete Spannungsteiler. Die Verluste in den Kapazitäten sind vernachlässigbar gering, da die Güten der heute zur Verfügung stehenden variablen Kondensatoren sehr hoch sind. Der kapazitive

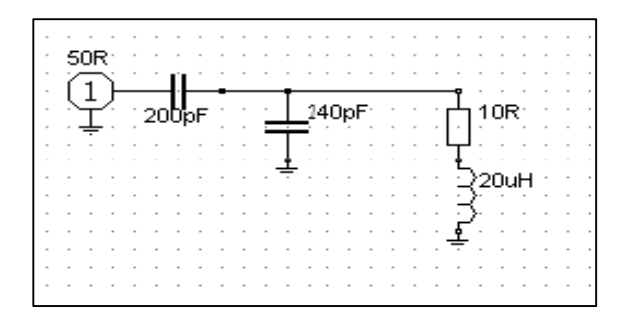

**Bild 1:** Anpassung induktiver Lastimpedanzen deren Realteil kleiner ist als die Systemimpedanz nur mit Kapazitäten

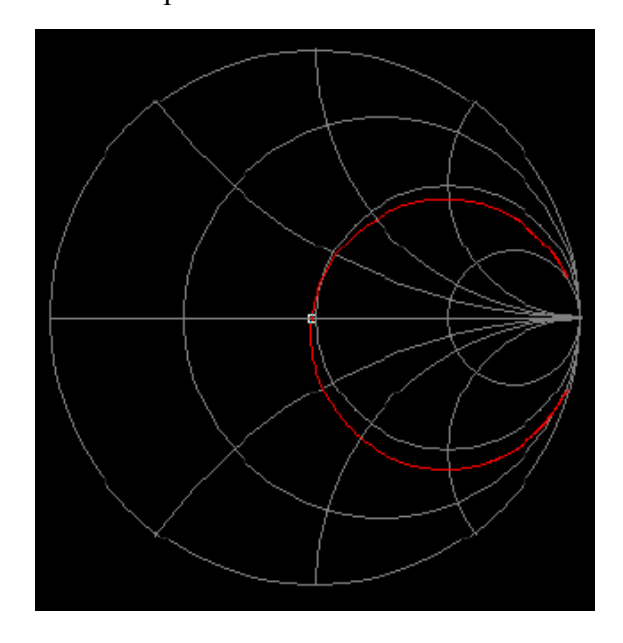

**Bild 2:** Impedanzverlauf der Schaltung nach Bild 1 in der Umgebung der Serien-Resonanz

Bedingungen kann ein Netzwerk zur Anpassung an die Systemimpedanz des Senders nur aus Kondensatoren sehr verlustarm aufgebaut werden /8/. Dazu bietet sich die einfache CC – Kombination an, wobei ein Kondensator gegen Masse geschaltet wird /5/.

Spannungsteiler in Bild 1 transformiert in erster Näherung bei tiefen Frequenzen den Generatorwiderstand im quadratischen Verhältnis der Kapazitäten ü =  $C_2 / (C_1 + C_2)$  parallel zur Lastimpedanz auf einen kleineren Wert.  $C_1$  ist dabei die Kapazität gegen Masse.

In dem obigen Beispiel ist die Ersatz-Impedanz des Generators Rg = 50  $\Omega$  (200 / 440)<sup>2</sup> = 10,33  $\Omega$ . Wir haben also bei tiefen Frequenzen einen Ersatz-Serienkreis bestehend aus dem Reihenwiderstand von Rs =  $10 Ω + 10,33 Ω$ , der Ersatzkapazität von  $C = 440$  pF und der Induktivität von  $L = 20$  µH. Daraus ergibt sich die Serien-Resonanzfrequenz des Ersatzkreises fo =  $1.697$  MHz und deren Betriebsbandbreite B = R /  $2π L = (10 + 10,33) Ω / 2π 20 μH$  $= 161$  KHz.

Die Schaltung nach Bild 1 hat 3 unabhängige Blindelemente und somit 2 Resonanzen, also noch eine Parallelresonanz die sich mit den Blindelementen L = 20 μH und C<sub>1</sub> = 240 pF zu fp = 2,297 MHz berechnet und weit oberhalb der Serienresonanz liegt.

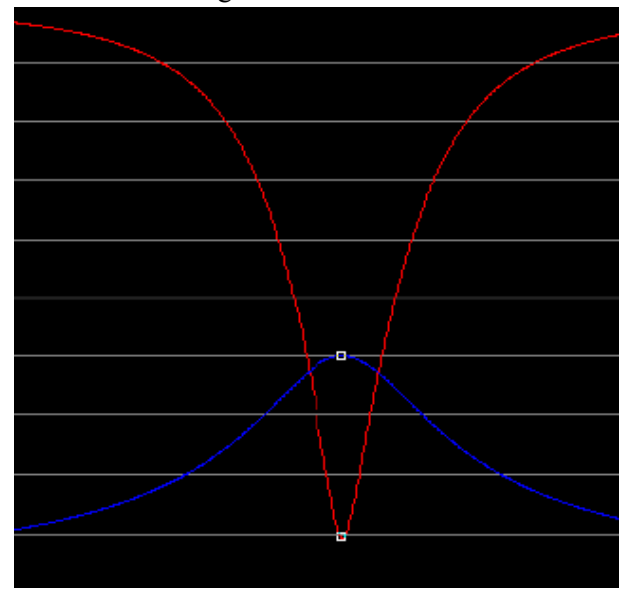

**Bild 3:** Eingangsanpassung  $|\underline{S}_{11}|$  (rot) und Übertragungsfunktion  $|S_{21}|$  in der Umgebung der Serien-Resonanz bei  $f = 1,697$  MHz

Voraussetzung für eine CC-Kombination zur verlustarmen Anpassung ist eine induktive Last mit einem Realteil kleiner oder gleich dem Realteil der Quellimpedanz. Geht man bspw. von einer 50 Ω Systemimpedanz aus sind drei Bereiche zu unterscheiden:

#### **Bereich I:**

Realteil der Lastimpedanz kleiner 50 Ω Die Anpassung wird erreicht durch eine Serienkapazität und eine Parallelkapazität parallel zur Last.

#### **Bereich II:**

Realteil der Lastimpedanz gleich 50 Ω.

Dabei ist nur ein Kondensator in Reihe zur Kompensation auf 50 Ω erforderlich. Aus der Beziehung Xc = X<sub>L</sub> kann der Wert der notwendigen Induktivität errechnet werden.

#### **Bereich III:**

Realteil der Lastimpedanz größer als 50 Ω.

Eine Transformation auf 50 Ω reell ist ohne zusätzliche Induktivität nicht möglich. Eine induktive Last mit einem Realteil kleiner als die Quellimpedanz kann fast immer durch die richtige Wahl von Wellenwiderstand und Länge der Antennenzuleitung erreicht werden. Damit die Antennenzuleitung transformieren kann, muss der Wellenwiderstand der Zuleitung einen anderen Wert als die Fußpunktimpedanz der Antenne haben.

### **2. Impedanzbereich der CC-Schaltung**

Den Impedanzbereich der CC - Kombination im Smith-Chart zeigt Bild 3. Aus diesem ist zu ersehen, dass nur Impedanzen mit einem Realteil kleiner als die Systemimpedanz angepasst werden können.

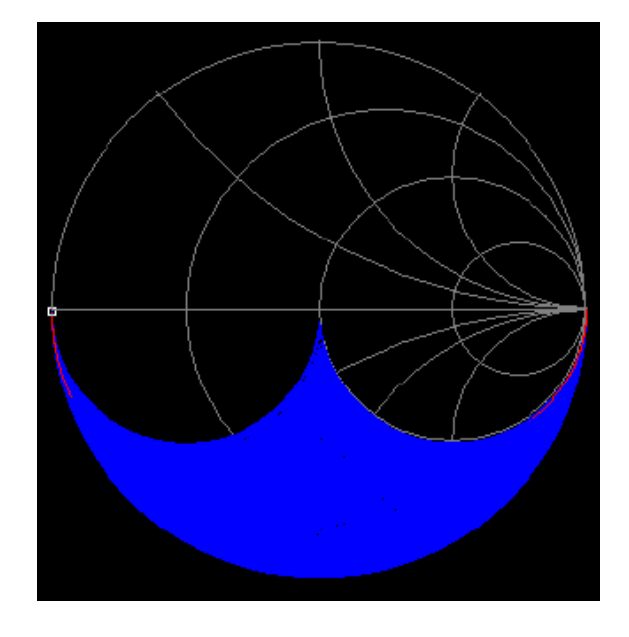

**Bild 3:** Impedanzbereich der CC – Kombination im Smith-Diagramm

Da bei Anpassung am Ausgang des CC – Anpassnetzwerkes konjugiert komplexe Anpassung herrschen muss, ist der anpassbare Impedanzbereich spiegelbildlich zum blauen Bereich in Bild 3. Es können also nur Impedanzen mit induktivem Anteil

und einem Realteil kleiner als die Systemsimpedanz angepasst wird.

Dieser besonderen Verhältnisse können oftmals durch die Wahl des passenden Wellenwiderstandes /9/ und einer richtig gewählten Antenne eingestellt werden.

Für Resonanz und mit einer Systemsimpedanz Ro (meist 50 Ω), der Lastimpedanz  $Z_A = R_A + i X_A$  gilt nach ein wenig Rechnung für den Blindwiderstand der Serienkapazität die Beziehung

$$
Xs = \sqrt{R_0/R_A (R_A^2 + X_A^2)} - Ro^2
$$
 (Gl.2.1)

und für den Blindwiderstand der Parallelkapazität

$$
Xp = X_A Xs / (Xs - X_A).
$$
 (Gl.2.2)

Die Kapazität berechnet sich allgemein aus dem Blindwiderstand  $X = 1/\omega C$  zu

$$
C = 1 / \omega X. \tag{Gl.2.3}
$$

Wie uns (Gl.2.2) zeigt, liegen die beiden Kapazitäten Cs und Cp parallel zu einander und ergeben für Berechnung der Resonanz die Gesamtkapazität Cg = Cs + Cp - wie oben beschrieben.

#### **Beispiel 2.1:**

Die Messung am Ende einer Hühnerleiter ergab bei der Frequenz f = 3,6 MHz eine Impedanz  $Z_A = R_A + j$ XA = (32 + j 470) Ω. Die Systemimpedanz sei 50 Ω.

Da der Realteil kleiner als die Systemimpedanz ist und der imaginäre Anteil induktiv, kann die verlustarme CC-Anordnung zur Transformation verwendet werden.

Wir berechnen mit Ro = 50  $\Omega$  aus (Gl.2.1) den Blindwiderstand der Serienkapazität zu Xs =  $\sqrt{50}$  / 32  $(32^2 + 470^2) - 50^2 \Omega = 586 \Omega$  und mit (Gl.2.3) die Serienkapazität Cs = 1/ ω Xs = 1/ (2 π 586 Ω) = 75,44 pF.

Die zur Lastimpedanz parallel liegende Kapazität berechnet sich aus der Resonanzbedingung zu

 $Xp = 470 * 586 / (586 – 470) Ω = 2374 Ω$  und aus (Gl.2.3) die Kapazität zu Cp = 18,6 pF. Die Anordnung zeigt Bild 4.

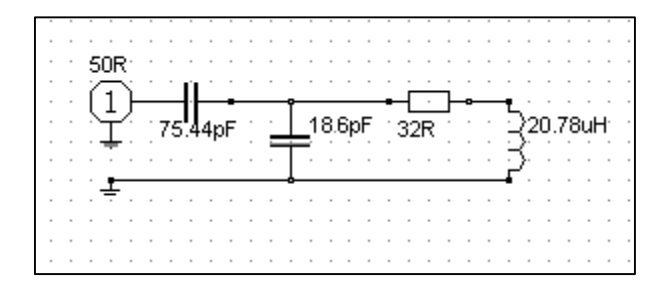

**Bild 4:** Verlustarme CC-Anpassung und berechnete Werte nach Beispiel 2.1

Die Resonanzfrequenz berechnet sich aus der Summe der beiden Kapazitäten und der Induktivität von L =  $20,78$  µH zu fo = 3,6 MHz – wie gewünscht.

 Wichtig für uns ist noch die Spannungsbelastung der Kapazitäten, die sich sehr einfach aus Eingangsstrom und Strom durch die Last berechnen lassen, wenn die verwendete Leistung bekannt ist. Wir nehmen zur Berechung die erlaubte Leistung von  $P = 750$  W.

 Die Eingangsimpedanz bei Anpassung ist identisch mit der Systemimpedanz Ro = 50 Ω. Daher berechnet sich der HF- Strom aus der Beziehung

 $|I| = \sqrt{P / 50 \Omega}$  und mit Zahlenwerten I =  $\sqrt{750 W}$ /50 Ω = 3,87 A.

Die Spannung über der Serienkapazität wird dann Ucs = I \* Xs = 3,87 A \* 586  $\Omega$  = 2269 V und die Spitzenspannung  $Ucs_{\text{max}} = 3208$  V.

 Da die Verluste vernachlässigbar sind, geht die gesamte Leistung auf den Lastwiderstand  $R_A = 32$ Ω über und der HF-Strom wird Ieff = √ 750 W /32  $\Omega$  = 4,84 A. Die Spannung über dem Lastwider stand ist U<sub>R</sub> = 4,84 A \* 32  $\Omega$  = 154,91 V und die Spannung über der Induktivität mit  $X_A = 470 \Omega$ wird U<sub>L</sub> = 4,84 A \* 470  $\Omega$  = 2274,80 V.

UR und UL stehen in der Phase senkrecht auf einander und müssen vektoriell addiert werden. Daraus ergibt sich die Summenspannung mit dem Pythagoras Ug =  $\sqrt{154.91^2 + 2274.80^2}$  V = 2280 V und die Spitzenspannung Ug,max = 3224 V.

Die Spannungen sind erheblich, werden aber von modernen Vakuumkondensatoren leicht gemeistert.

Mit den Spannungen über den Kondensatoren können auch die tatsächlichen Verluste der bei den Kondensatoren berechnet werden. Nach /2/ gilt der Zusammenhang  $Pv = Uc^2 \omega C / Q$ , wobei die Güte der Kondensator mit Q = 500 angenommen wird. Daraus berechnen sich die Verluste der beiden Kondensatoren zu  $P_{Cs} = 17$  W und  $P_{Cp} = 4.3$  W, zusammen also rund 22 W und damit vernachlässig bar.

Abschließend sei noch bemerkt, dass die komple mentäre Schaltung mit 2 Kapazitäten in der Anordnung Cp – Cs an einer niederohmigen Quelle zur Anpassung ungeeignet ist und nur zur Reduzierung von Resonanzwiderständen eingesetzt werden kann. Wird eine Zweidrahtleitung zur Antenne eingesetzt, muss noch die Symmetrierung mit einem (Luft) Übertrager erfolgen.

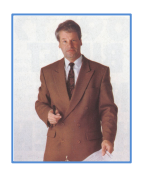

DL3LH, Walter wa-schau@t-online.de www.heide-holst.de

# **Literatur**

- /1/ Antennen Tuning I, II, III, IV, DL3LH
- /2/ Die Antenne macht die Musik, DL3LH
- /3/ Pi Filter mit Verlusten, DL3LH
- /4/ Passive Netzwerke zur Anpassung,
- /5/ Theoretische Grundlagen von Endstufen, DL3LH
- /6/ Das T-Filter, Teil I, II, DL3LH
- /7/ Antennenmesstechnik I IV, DL3LH
- /8/ Der Kondensator, DL3LH
- /9/ Faltdipol für 160 10 m, DL3LH

This document was created with Win2PDF available at http://www.win2pdf.com.<br>The unregistered version of Win2PDF is for evaluation or non-commercial use only.<br>This page will not be added after purchasing Win2PDF.